# **WORD** NIVEAU AVANCÉ

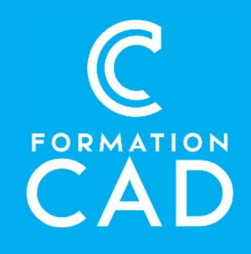

#### Durée : une journée

#### Prérequis :

- Connaissance de l'environnement Windows.
- Avoir suivi le cours Microsoft Word Intermédiaire
- ou avoir des connaissances équivalentes.
- Avoir accès à un ordinateur et à Microsoft Word (versions 2013, 2016 ou OFFICE 365).

## Attestation : oui<br>Moyens pédagogiques :

- Formation en distanciel
- 
- Démonstration<br>- Supports de formation inclus

#### Compétences acquises à l'issue de la formation :

- Réaliser des documents professionnels élaborés.
- Utiliser les options avancées pour gérer des longs documents.
- Utiliser ou créer des jeux de styles.
- Créer des tables des matières.
- Créer des colonnes, des en-têtes et des pieds de page.
- Insérer des bibliographies, des légendes et des tableaux.
- Partager des fichiers et effectuer des suivis.

#### PROGRAMME:

#### Utiliser ou créer des Styles

- Utiliser des jeux de styles prédéfinis pour vos titres et paragraphes.
- Créer ses propres jeux de styles pour des documents professionnels personnalisés.
- Modifier, annuler ou supprimer des styles appliqués à un document.

#### Créer une table des matières

- Insérer une table des matières prédéfinie.
- Créer une table des matières personnalisée.
- Modifier, mettre à jour une table des matières.

#### Gérer des colonnes dans un document long

- Créer des colonnes selon ses besoins
- Insérer des sauts de colonnes pour des textes mieux présentés.

#### Créer des en-têtes et pieds-de-pages complexes

- Appliquer des en-têtes et pieds-de-pages pour documents avec première page différentes et/ou plusieurs sections.
- Appliquer des en-têtes et pieds-de-pages pour pages paires et impaires

#### Créer une Bibliographie pour éviter le plagiat

- Référencer les sources citées dans les documents.
- Insérer une Bibliographie pour informer les lecteurs des sources citées dans les documents.

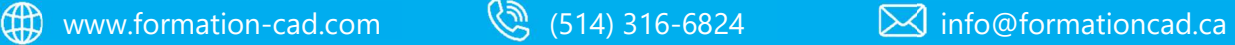

# **WORD** NIVEAU AVANCÉ

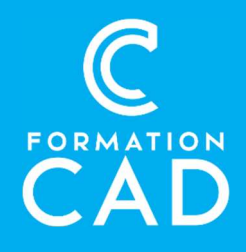

#### Gérer l'affichage des tableaux, images, graphiques

- Insérer des légendes aux tableaux, graphiques et images des documents.
- Insérer une table des légendes.

#### Indexer votre document

- Créer des entrées d'index pour aider à la recherche dans les documents volumineux;
- Insérer un index.

#### Les signets

 Placer des signets dans un gros document pour facilement retrouver vos points importants à visionner lors de la lecture.

#### Partager un fichier et suivre les modifications

- Créer des index pour aider à la recherche dans les documents volumineux place des suivis de modifications afin de mieux gérer un travail de groupe sur un même fichier.
- Gérer le suivi et valider le document final.

### QUESTIONS/RÉPONSES

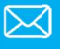